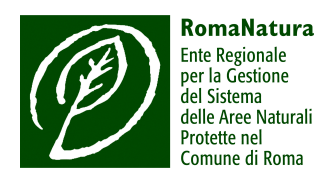

# **AVVISO PUBBLICO PER LA COSTITUZIONE DEL REGISTRO DELLE IMPRESE MULTIFUNZIONALI**

## **Art.1 Costituzione Registro delle Imprese Multifunzionali (R.I.M.)**

L'Ente Regionale RomaNatura con Determinazione del Direttore del 18/09/2008, n.55 ha Istituito il Registro delle Imprese Multifunzionali e ne ha approvato il Regolamento.

## **Art.2 Finalità**

L'Ente Regionale RomaNatura è da sempre attento alle esigenze e opportunità di sviluppo del settore agricolo e dello spazio rurale, ritenendo le imprese agricole multifunzionali uno strumento essenziale e necessario per lo sviluppo dell' economia comunale e del territorio.

Pertanto le finalità del bando sono quelle di impegnarsi per creare ed offrire tutte le opportunità economico-sociali allo sviluppo di un agricoltura volta a valorizzare le produzioni tipiche, l'origine dei prodotti e la tradizioni storico culturali del territorio per rispondere alla domanda che viene dalla società e dai cittadini consumatori. Ritiene fondamentale adottare tutti gli strumenti per offrire opportunità per accorciare la filiera agroalimentare, garantendo la sicurezza alimentare e valorizzando l'origine dei prodotti agricoli nei prodotti alimentari.

Particolare attenzione verrà conferita alle realtà aziendali che intendono intraprendere percorsi di sviluppo tesi a valorizzare le attività multifunzionali, rispettando l'ambiente e il territorio di riferimento.

# **Art.3**

## **Convenzioni e contratti**

Secondo quanto previsto agli art. 14 e 15 del D. Lgs 228/2001, si prevede la stipula di convenzioni e contratti di collaborazione tra l'Ente Regionale RomaNatura e gli imprenditori agricoli, al fine di favorire e promuovere lo svolgimento di attività multifunzionali quali, la tutela e valorizzazione del territorio e dell'ambiente, la promozione delle vocazioni produttive e territoriali, la tutela delle produzioni di qualità e delle tradizioni alimentari locali, la sistemazione e manutenzione del territorio, la salvaguardia del paesaggio agrario e forestale, la cura ed il mantenimento dell'assetto idrogeologico, la cultura ambientale, la sostenibilità, la prestazione di servizi nell'ambito di un rapporto di collaborazione e sponsorizzazione, etc.

## **Art.4 Il registro**

Il Registro sarà suddiviso per settori, come all'art.4 del citato Regolamento, e fornirà un riferimento all'Ente Regionale RomaNatura qualora intendesse ricorrere, nel rispetto del proprio ordinamento interno e della normativa vigente, all'affidamento a trattativa privata di servizi nei limiti previsti dal citato D. Lgs. 228/2001 e delle leggi vigenti, ed in particolare per importi annuali non superiori a  $\epsilon$ 25.000,00 per imprenditori singoli e ad  $\in$  150.000,00 per imprenditori in forma associata.

## **Art.5 Modalità di iscrizione**

Le ditte interessate all'iscrizione nel Registro debbono avere sede e/o avere titolo idoneo di possesso all'interno del territorio gestito dall'Ente Regionale RomaNatura.

Si può richiedere l'iscrizione al predetto elenco secondo le seguenti modalità:

- Presentazione di apposita domanda in carta semplice a: *RomaNatura - Ente Regionale per la Gestione del Sistema delle Aree Naturali Protette nel Comune di Roma - Via Gomenizza, 81 00195 Roma* tramite servizio postale (con raccomandata A.R.) o consegna diretta in sede, secondo il modulo allegato;
- La domanda dovrà essere sottoscritta dal legale rappresentante della ditta;
- La domanda dovrà contenere le certificazioni e/o autocertificazioni di cui al successivo punto 7 come da formulario allegato;
- Il richiedente dovrà anche autocertificare, a norma di legge, il possesso dei requisiti tecnicoimprenditoriali e morali che consentono l'assunzione di un appalto conferito da una Ammnistrazione Pubblica.

# **Art.6**

## **Scadenza**

In sede di costituzione del Registro le candidature debbono essere presentate entro il 31/01/2009; **successivamente è consentito presentare in qualsiasi tempo domande per l'inserimento in elenco.** Per esigente di aggiornamento delle posizioni e di verifica della sussistenza dei requisiti, l'elenco verrà aggiornato con cadenza annuale. Per il primo anno la validità decorre dal 31/03/2009 al 31/12/2009.

## **Art.7**

## **Requisiti per l'iscrizione in elenco**

- Necessari per l'iscrizione al Registro sono i seguenti requisiti:
- Possesso della qualifica di imprenditore agricolo (I.A.P. D. Lgs. 99/04);
- Iscrizione alla Camera di Commercio Sezione speciale Registro Imprese;
- Possesso di partita IVA;
- Assenza di condanne penali o di procedimenti penali in corso connessi all'esercizio dell'attività;
- Regolarità della posizione INPS gestione agricola e INAIL e dei versamenti contributivi;
- Proprietà o legittima disponibilità di attrezzature o macchine operatrici normalmente impiegate nell'attività agricola omologate per operare in sicurezza rispetto ai servizi da assumere in appalto;

• Assenza di altre cause di esclusione dall'assunzione di appalti pubblici di servizi.

#### **Art.8**

#### **Iscrizione nell'elenco**

Il procedimento per la definizione del Registro delle Imprese Multifunzionali viene attivato dalla formale pubblicazione del presente Avviso e si concluderà entro 60 gg. dalla scadenza del termine ultimo per la presentazione delle domande.

Le domande di iscrizione al suddetto Registro saranno valutate dal Comitato di Gestione del R.I.M. istituito con Determinazione Dirigenziale n. 055 del 18/09/2008 entro 60 gg. dalla presentazione. Per la valutazione il Comitato potrà richiedere alle ditte interessate la compilazione di una scheda informativa sulle caratteristiche aziendali.

#### **Art.9**

#### **Esclusione dall'albo**

Qualora, su segnalazione scritta, sia accertato nel corso del periodo di validità del registro il venir meno dei requisiti richiesti, anche in relazione a comportamenti non corretti, negligenze e inadempimenti nei rapporti con l'Ente appaltante, si procederà d'ufficio all'avvio del procedimento di esclusione dal Registro delle imprese interessate.

#### **Art.10 Affidamento dei servizi previsti**

In relazione alle tipologie di lavori e servizi che potranno essere realizzati, il Registro farà riferimento ai settori sotto riportati.

## **1) Vendita diretta**

Imprese che svolgono o intendono svolgere attività di vendita diretta, ai sensi del D. Lgs. 228/01 e s.m.i., di prodotti agricoli ai cittadini consumatori e ad Enti Pubblici (mense scolastiche, comunità, caserme etc.) e a esercizi commerciali privati (ristoranti, hotel etc.).

## **2) Agriturismo**

Imprese che svolgono o intendono svolgere attività di agriturismo ai sensi del D. Lgs. 228/01 e s.m.i. e ai sensi della L.R. 104/06.

## **3) Fattorie didattiche**

Imprese che svolgono o intendono svolgere attività ricreative, didattiche, etc., ai sensi del D. Lgs.  $228/01$  e s m i

## **4) Servizi per il territorio**

Imprese che svolgono o intendono svolgere ai sensi dell'art. 14 del D. Lgs. 228/01 e s.m.i. attraverso appositi contratti di collaborazione servizi per la promozione di prodotti tipici, di qualità, delle vocazioni produttive del territorio e delle tradizioni alimentari locali.

## **5) Servizi di manutenzione del territorio**

Imprese che svolgono o intendono svolgere, ai sensi dall'art. 15 del D. Lgs. 228/01 e s.m.i., attraverso apposite convenzioni o contratti, servizi per la sistemazione, gestione e manutenzione ambientale.

# **6) Energie verdi**

Imprese che svolgono o intendono svolgere attività di produzione e vendita di energia elettrica e solare derivante da fonti rinnovabili.

# **7) Altre**

Imprese con altre specializzazioni multifunzionali.

## **Art.12 Forme di pubblicità dell'avviso**

L'avvio del procedimento per la formazione del presente Registro e la relativa modulistica saranno resi noti attraverso il sito internet dell'Ente Regionale RomaNatura. Le organizzazioni Professionali Agricole saranno informate direttamente.

> Il Direttore *Dott. Stefano Cresta*

Allegati:

• modello per la richiesta di iscrizione.